# **TPC BenchmarkE Full Disclosure Report**

HP ProLiant DL580 G7 usingMicrosoft SQL Server 2008 R2 Enterprise Edition on Microsoft Windows Server 2008 R2 SP1 Enterprise Edition

> **First Edition** April 5, 2011

First Edition April 5, 2011

Hewlett-Packard Company believes that the information in this document is accurate as of the publication date. The information in this document is subject to change without notice. Hewlett-Packard Company assumes no responsibility for any errors that may appear in this document.

The pricing information in this document is believed to accurately reflect the current prices as of the publication date. However, Hewlett-Packard Company provides no warranty of the pricing information in this document.

Benchmark results are highly dependent upon workload, specific application requirements, and system design and implementation. Relative system performance will vary as a result of these and other factors. Therefore, TPC Benchmark® E should not be used as a substitute for a specific customer application benchmark when critical capacity planning and/or product evaluation decisions are contemplated.

All performance data contained in this report was obtained in a rigorously controlled environment. Results obtained in other operating environments may vary significantly. Hewlett-Packard Company does not warrant or represent that a user can or will achieve similar performance expressed in transactions per second (tpsE ®) or normalized price/performance (\$/tpsE ®). No warranty of system performance or price/performance is expressed or implied in this report.

© Copyright Hewlett-Packard Company April 5, 2011.

All rights reserved. Permission is hereby granted to reproduce this document in whole or in part provided the copyright notice printed above is set forth in full text on the title page of each item reproduced.

Printed in U.S.A., April 5, 2011

HP and HP StorageWorks are registered trademarks of Hewlett-Packard Company.

Microsoft Windows NT, SQL Server and COM+ are registered trademarks of Microsoft Corporation.

Intel, Pentium and Xeon are registered trademarks of the Intel Corporation.

TPC Benchmark, TPC-E, TPC-Energy and tpsE are registered certification marks of the Transaction Processing Performance Council.

All other brand or product names mentioned herein are trademarks or registered trademarks of their respective owners.

# <span id="page-2-0"></span>**Abstract**

### <span id="page-2-1"></span>**Overview**

This report documents the methodology and results of the TPC Benchmark® E (TPC-E) test conducted on the HP ProLiant DL580 G7. The operating system used for the benchmark was Microsoft Windows Server 2008 R2 SP1 Enterprise Edition. The report also includes the results of the TPC Benchmark® Energy (TPC-Energy) test conducted on the same system.

### <span id="page-2-2"></span>**TPC Benchmark® E Metrics**

The standard TPC Benchmark ® E metrics, tpsE® (transactions per second), price per tpsE ® (three year capital cost per measured tpsE ®) and the availability date are reported as required by the benchmark specification.

#### <span id="page-2-3"></span>**TPC Benchmark® Energy Metrics**

The standard TPC Benchmark ® Energy metrics, watts per tpsE is optionally reported by the benchmark specification.

#### <span id="page-2-4"></span>**Standard and Executive Summary Statements**

The following pages contain the Executive Summary of the benchmark results for the system.

#### <span id="page-2-5"></span>**Auditor**

The benchmark configuration, environment and methodology used to produce and validate the test results, and the pricing model used to calculate the cost per tpsE®, were audited by Lorna Livingtree of Performance Metrics, Inc. to verify compliance with the relevant TPC specifications.

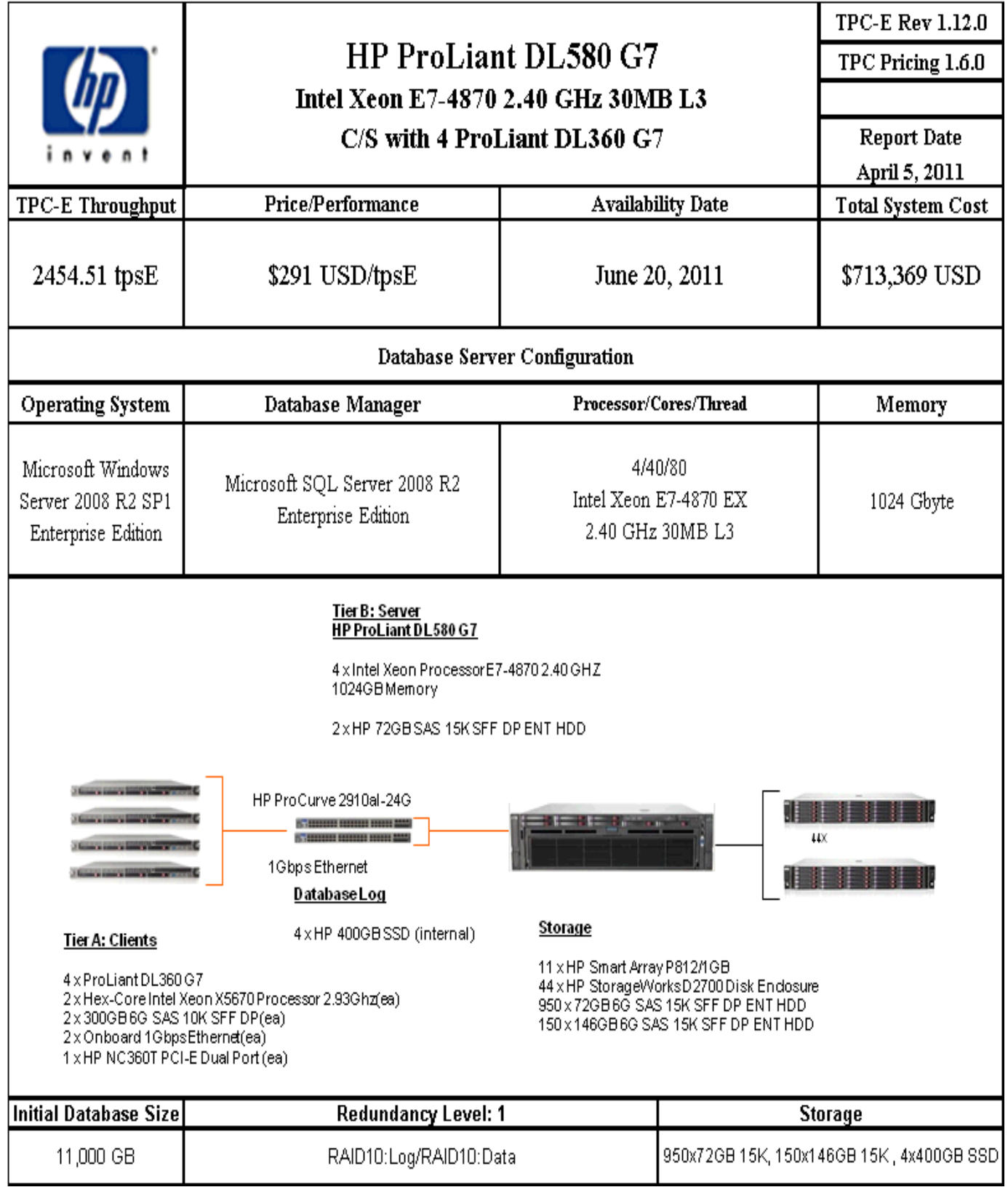

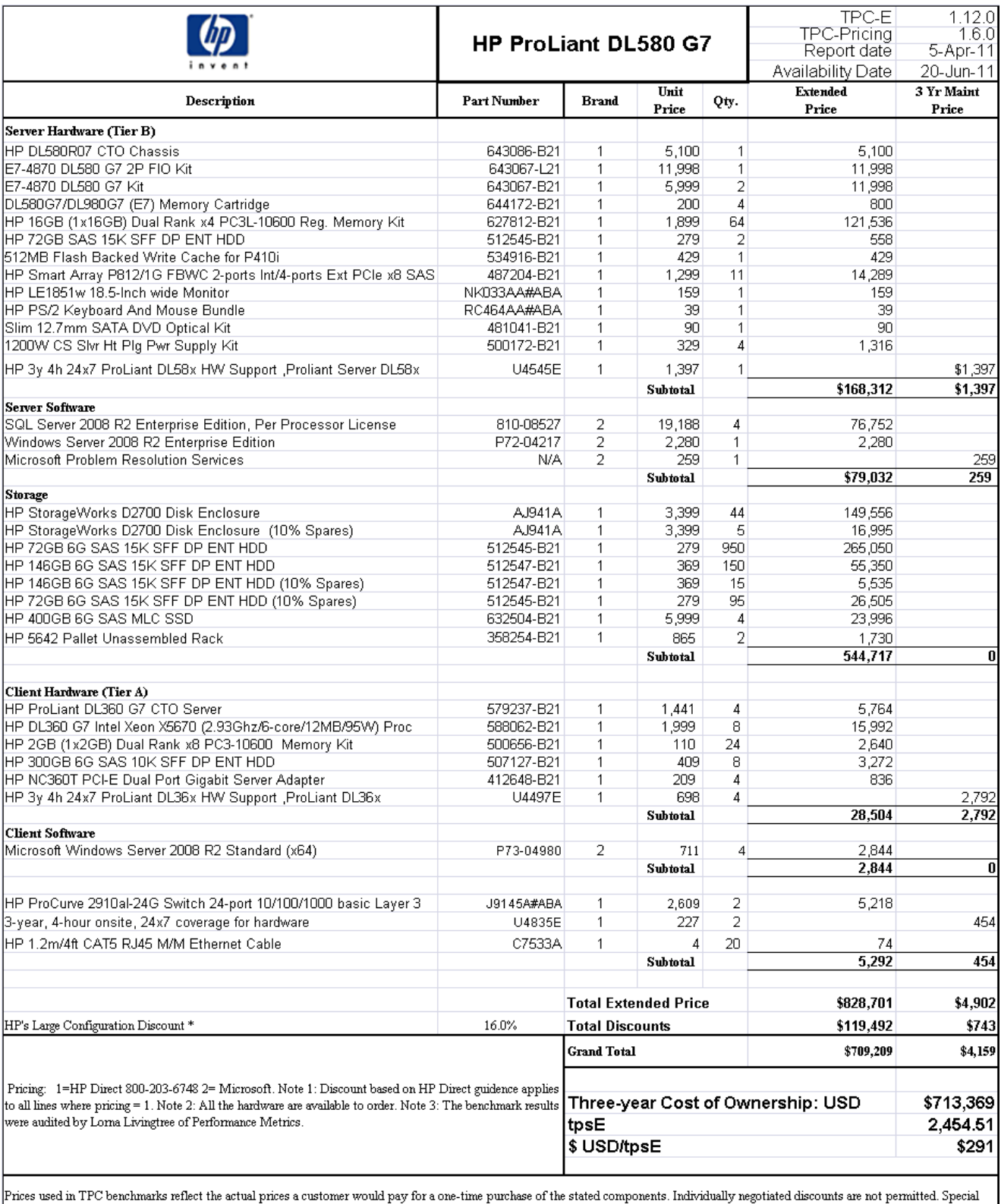

prices based on assumptions about past or future purchases are not permitted. All discounts reflect standard pricing policies for the listed components. For complete details, see the pricing sections of the TPC benchmark s

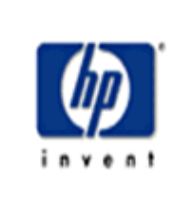

# HP ProLiant DL580 G7 Intel Xeon E7-4870 2.40 GHz 30MB L3

TPC-E Rev 1.12.0 TPC Pricing 1.6.0

Report Date April 5, 2011

Availability Date<br>June 20, 2011

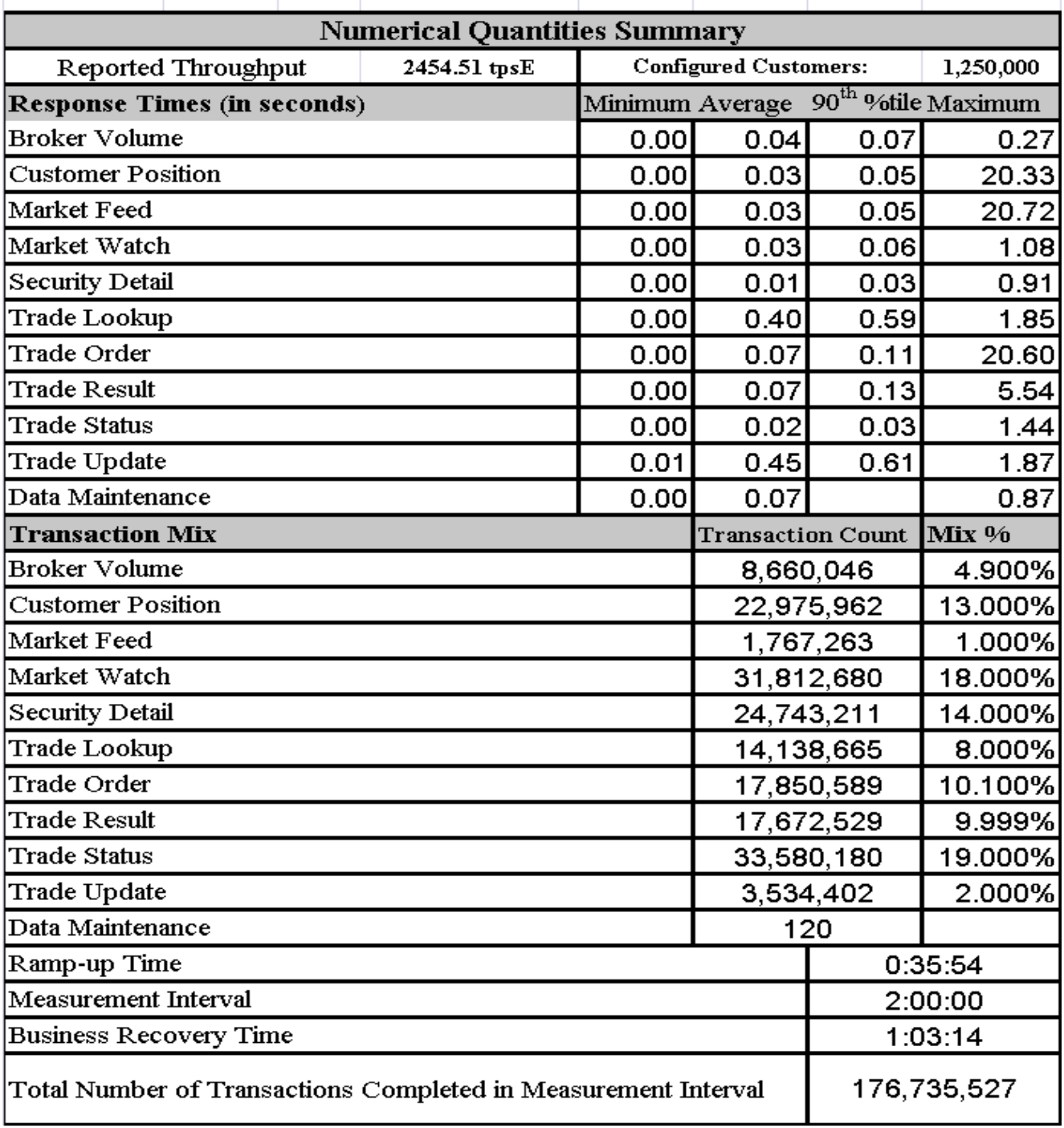

# **Table of Contents**

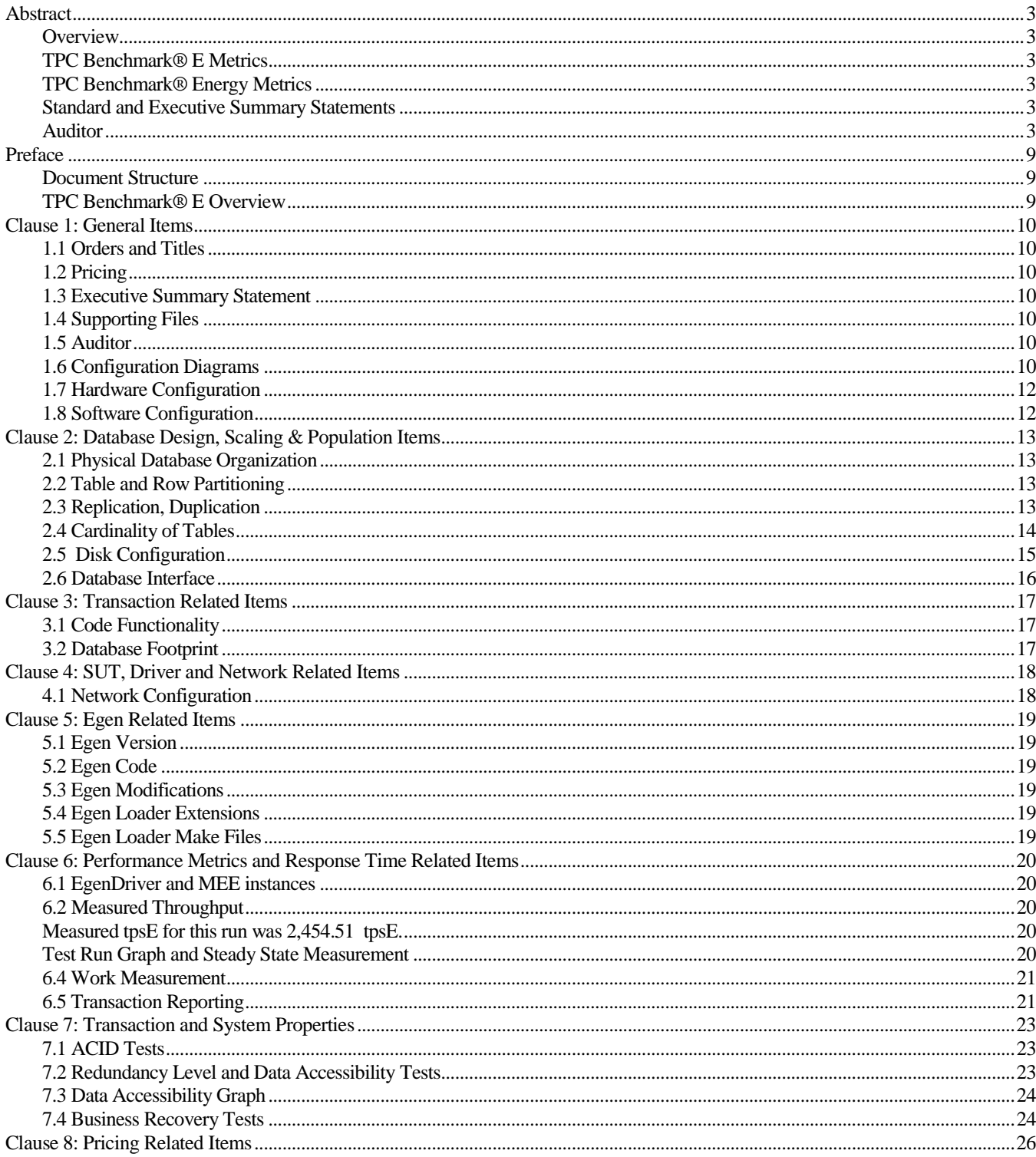

![](_page_7_Picture_13.jpeg)

# <span id="page-8-0"></span>**Preface**

### <span id="page-8-1"></span>**Document Structure**

This is the full disclosure report for a benchmark test of the HP ProLiant DL580 G7 using Microsoft SQL Server 2008 R2 Enterprise Edition. It meets the requirements of the TPC Benchmark ® E Standard Specification, Revision 1.12.0 dated June 2010. TPC Benchmark® E was developed by the **T**ransaction Processing **P**erformance **C**ouncil (TPC). It is the intent of this group to develop a suite of benchmarks to measure the performance of computer systems executing a wide range of applications. Hewlett-Packard Company and Microsoft, Inc. are active participants in the TPC.

The requirements for this Full Disclosure Report are in Clause 9 of TPC Benchmark ® E Specification.

### <span id="page-8-2"></span>**TPC Benchmark® E Overview**

TPC Benchmark™ E (TPC-E) is an On-Line Transaction Processing (OLTP) workload. It is a mixture of read-only and update intensive transactions that simulate the activities found in complex OLTP application environments. The database schema, data population, transactions, and implementation rules have been designed to be broadly representative of modern OLTP systems. The benchmark exercises a breadth of system components associated with such environments, which are characterized by:

- The simultaneous execution of multiple transaction types that span a breadth of complexity;
- Moderate system and application execution time;
- A balanced mixture of disk input/output and processor usage;
- Transaction integrity (**ACID** properties);
- A mixture of uniform and non-uniform data access through primary and secondary keys;
- Databases consisting of many tables with a wide variety of sizes, attributes, and relationships with realistic content;
- Contention on data access and update.

The TPC-E operations are modeled as follows:

- The database is continuously available 24 hours a day, 7 days a week, for data processing from multiple **Sessions** and data modifications against all tables, except possibly during infrequent (e.g., once a month) maintenance **Sessions**.
- Due to the worldwide nature of the application modeled by the TPC-E benchmark, any of the transactions may be executed against the database at anytime, especially in relation to each other.

The TPC-E benchmark simulates the OLTP workload of a brokerage firm. The focus of the benchmark is the central database that executes transactions related to the firm's customer accounts. In keeping with the goal of measuring the performance characteristics of the database system, the benchmark does not attempt to measure the complex flow of data between multiple application systems that would exist in a real environment.

The mixture and variety of transactions being executed on the benchmark system is designed to capture the characteristic components of a complex system. Different transaction types are defined to simulate the interactions of the firm with its customers as well as its business partners. Different transaction types have varying run-time requirements.

# <span id="page-9-0"></span>**Clause 1: General Items**

### <span id="page-9-1"></span>**1.1 Orders and Titles**

*The order and titles of sections in the Report and Supporting Files must correspond with the order and titles of sections from the TPC-E Standard Specification (i.e., this document). The intent is to make it as easy as possible for readers to compare and contrast material in different Reports. (9.1.1.1)*

The order and titles of the sections in this report correspond with those specified in the TPC-E specification.

### <span id="page-9-2"></span>**1.2 Pricing**

*The FDR must follow all reporting rules specified in the effective version of the TPC Pricing Specification, located at www.tpc.org. (9.1.1.2)*

The pricing rules for this FDR follow the current standard at the time of publication, TPC Pricing Specification 1.6.0.

### <span id="page-9-3"></span>**1.3 Executive Summary Statement**

*The TPC Executive Summary Statement must be included near the beginning of the Report. (9.2)*

The Executive Summary statement is included after the preamble of this Full Disclosure Report, as well as a separate document.

### <span id="page-9-4"></span>**1.4 Supporting Files**

*A directory structure for the supporting files must be followed. (9.1.1.3)*

The accompanying support files are in the proper structure as defined by the specification.

#### <span id="page-9-5"></span>**1.5 Auditor**

*The name of the Auditor who certified the result must be included after the Price Spreadsheet. (9.2.2.2)*

This Benchmark, Executive Summary, and Full Disclosure Report were audited by Lorna Livingtree of Performance Metrics, Inc.. The attestation letter is included in this FDR.

### <span id="page-9-6"></span>**1.6 Configuration Diagrams**

*Diagrams of both Measured and Priced Configurations must be reported in the Report, accompanied by a description of the differences. (9.3.1.2, 9.3.1.3)*

The Benchmarked and Priced configurations of the driver, SUT Server, and DBMS server are the same and illustrated in Figure 1.1.

![](_page_10_Figure_0.jpeg)

**Figure 1.1 Benchmarked and Priced Configuration**

### <span id="page-11-0"></span>**1.7 Hardware Configuration**

*A description of the steps taken to configure all of the hardware must be reported in the Report. Any and all configuration scripts or step by step GUI instructions are reported in the Supporting Files (see Clause 9.4.1.1). The description, scripts and GUI*  instructions must be sufficient such that a reader knowledgeable of computer systems and the TPC-E specification could recreate the *hardware environment.* 

*A description of any firmware updates or patches to the hardware.*

*A description of any GUI configuration used to configure the system hardware.* 

*A description of exactly how the hardware is combined to create the complete system. For example, if the SUT description lists a base chassis with 1 processor, a processor update package of 3 processors, a NIC controller and 3 disk controllers, a description of where and how the processors, NIC and disk controllers are placed within the base chassis must be reported in the Report.*

*A description of how the hardware components are connected. The description can assume the reader is knowledgeable of computer systems and the TPC-E specification. For example, only a description that Controller 1 in slot A is connected to Disk Tower 5 is required. The reader is assumed to be knowledgeable enough to determine what type of cable is required based upon the component descriptions and how to plug the cable into the components.*

The HP ProLiant DL580 G7, in the benchmarked configuration, consists of a single cabinet with 4 sockets. Each socket has 1 processor installed, along with 64 x 16 GB DIMMs. The various HBA's, NICS, and other IO cards are installed in the various chassis as defined in the file **HWConfig.pdf** in the *\Supporting Files\Introduction\TierB* "Introduction" directory. Additionally, the **DiskConfig.pdf** file in the *Supporting Files* directory shows how the SmartArray and disk subsystem were configured.

### <span id="page-11-1"></span>**1.8 Software Configuration**

*A description of the steps taken to configure all software must be reported in the Report. Any and all configuration scripts or step by step GUI instructions are reported in the Supporting Files (see Clause 9.4.1.2). The description, scripts and GUI instructions must be sufficient such that a reader knowledgeable of computer systems and the TPC-E specification could recreate the software environment. This includes, but is not limited to:*

*A description of any updates or patches to the software.*

*A description of any changes to the software.*

*A description of any GUI configurations used to configure the software.* 

The file **Win2008Setup.pdf** in the *\SupportingFiles\Introduction\TierB* directory outlines the steps taken to configure the OS and DBMS. The file **SQL2008Setup.doc** in *\SupportingFiles\Introduction\TierB* likewise outlines the steps taken to setup the DBMS. Other supporting files (registry, configuration) are also included in the respective directories.

# <span id="page-12-0"></span>**Clause 2: Database Design, Scaling & Population Items**

### <span id="page-12-1"></span>**2.1 Physical Database Organization**

*The physical organization of tables and indices, within the database, must be reported in the Report.*

The database tables and indices were organized into two SQL Server filegroups as shown in Table 2.1 below. The tables that grew during the run, defined as *growing tables* in the TPC-E specification, were placed in a file group called Growing, while the tables that do not grow during the run, designated as *fixed and scaling,* and were placed in a filegroup called Fixed.

Directory **Clause2** in *Supporting Files* contains the scripts used to create the data base filegroups, tables, constraints, and indices. In addition, files to create TEMPDB files before the build and remove them after the build are included, as well as a script to remove the LOAD\_FG files and filegroup after the build and before the initial backup.

![](_page_12_Picture_214.jpeg)

![](_page_12_Picture_215.jpeg)

### <span id="page-12-2"></span>**2.2 Table and Row Partitioning**

*While few restrictions are placed upon horizontal or vertical partitioning of tables and rows in the TPC-E benchmark (see Clause 2.3.3), any such partitioning must be reported in the Report. (9.3.2.2)*

No partitioning was done for this benchmark.

### <span id="page-12-3"></span>**2.3 Replication, Duplication**

*Replication of tables, if used, must be reported in the Report. (9.3.2.3).*

*Additional and/or duplicated columns in any table must be reported in the Report along with a statement on the impact on performance. (9.3.2.4)*

No replication or duplication was done for this benchmark.

# <span id="page-13-0"></span>**2.4 Cardinality of Tables**

*The cardinality (e.g. the number of rows) of each table, as it existed after database load must be reported in the Report. (9.3.2.5)*

The TPC-E database was configured using 1,250,000 customers. Table 2.2 below shows the cardinality of each table.

![](_page_13_Picture_144.jpeg)

**Table 2.2 Initial Cardinality of Tables**

### <span id="page-14-0"></span>**2.5 Disk Configuration**

*The distribution of tables, partitions and logs across all media must be explicitly depicted for the measured and Priced Configurations.(9.3.2.6)*

Table 2.3 shows the configuration of the 1100 Drives configured for data connected to 11 HP SmartArray P812 controllers in 44 x D2700 enclosures, and 4 SSD Drives configured for the log connected to 1 x HP Smart Array P410i controller in internal bay. The disks were configured as RAID1+0 arrays across 2 D2700 enclosures for a total of 50 drives each.

Each data array was partitioned with 3 types of partitions: Growing, Fixed, and Backup. The first two types were used during the performance run, and the Backup partition was used for database backups. The first 2 partitions were RAW; the  $3<sup>rd</sup>$  was configured as NTFS. Access to all the partitions was by using mount points, no drive letters were used except for the log and the boot/utility drives.

![](_page_14_Picture_330.jpeg)

**Table 2.3 Disk/Partition Configuration**

The configuration of HP SmartArray P812 controller number 2 was duplicated 10 more times, incrementing the mount points, making a total of 22 groups of mount points. (growing, fixed, and backup) Also note that 3 arrays used 146GB drives, which created a larger backup partition of 2917.40GB.

### <span id="page-15-0"></span>**2.6 Database Interface**

*A statement must be provided in the Report that describes:*

*The Database Interface (e.g., embedded, call level) and access language (e.g., SQL, COBOL read/write) used to implement the TPC-E Transactions. If more than one interface / access language is used to implement TPC-E, each interface / access language must be described and a list of which interface /access language is used with which Transaction <i>type must be reported.*(9.3.2.7)

*The data model implemented by the DBMS (e.g., relational, network, hierarchical).(9.3.2.7)*

*The methodology used to load the database must be reported in the Report. (9.3.2.8)*

Client software interfaced to SQL Server through stored procedures invoked by the clients with ODBC calls. The application code was C++.

The data model implemented by Microsoft SQL Server 2008 R2 Enterprise Edition is relational.

The methodology used to load the database is contained in the file **MSTPCE Database Setup Reference.pdf** in the CLAUSE2 directory in *SupportingFiles* directory.

# <span id="page-16-0"></span>**Clause 3: Transaction Related Items**

# <span id="page-16-1"></span>**3.1 Code Functionality**

*A statement that vendor-supplied code is functionally equivalent to Pseudo-code in the specification must be reported in the Report.(9.3.3.1)*

Secondary sponsor-supplied code is functionally equivalent to pseudo-code in the specification.

### <span id="page-16-2"></span>**3.2 Database Footprint**

*A statement that the database footprint requirements were met must be reported in the Report. (9.3.3.2)*

Database footprint requirements were met.

# <span id="page-17-0"></span>**Clause 4: SUT, Driver and Network Related Items**

# <span id="page-17-1"></span>**4.1 Network Configuration**

*The Network configurations of both the measured and Priced Configurations must be described and reported in the Report. This includes the mandatory Network between the Driver and Tier A) and any optional Database Server interface networks (9.3.4.1)*

The network configurations for both the priced and reported configurations are the same. All network connections were through two HP ProCurve 2910al-24G networking switches. The 1 driver machine and the 4 client machines were networked via their built in 1Gbps ports and one external HP 360T dual port NIC while the other was used for access by the driver during the runs. The DBMS server used one internal quad port 1Gbps NIC for data base traffic during the measured run. Figures 1.1 shows configuration of the network.

# <span id="page-18-0"></span>**Clause 5: Egen Related Items**

# <span id="page-18-1"></span>**5.1 Egen Version**

*The version of EGen used in the benchmark must be reported in the Report. (9.3.5.1)*

Egen Version used for this test was 1.12.0

# <span id="page-18-2"></span>**5.2 Egen Code**

*A statement that all required TPC-provided EGen code was used in the benchmark must be reported in the Report.(9.3.5.2)*

All required TPC provided Egen code was used in this benchmark.

# <span id="page-18-3"></span>**5.3 Egen Modifications**

*If the Test Sponsor modified EGen, a statement EGen has been modified must be reported in the Report. All formal waivers from the TPC documenting the allowed changes to EGen must also be reported in the Report if any of the changes to EGen do not have a formal waiver that must also be reported in the Report.* 

No modifications to Egen were done for this report.

### <span id="page-18-4"></span>**5.4 Egen Loader Extensions**

*If the Test Sponsor extended EGenLoader the use of the extended EGenLoader and the audit of the extension code by an Auditor must be reported in the Report (9.3.5.4)*

Egen Loader was not extended for this report.

### <span id="page-18-5"></span>**5.5 Egen Loader Make Files**

*The make/project files used to compile/link EGenLoader and EGenValidate must be reported in the Supporting Files. The compiler/linker options and flags used to compile/link EGen Objects for the SUT must be reported in the Supporting Files.(9.3.5.5)*

The Visual C++ project files are included in the **EgenMakeFiles** directory in the **Clause5** directory in the *Supporting Files* directory.

# <span id="page-19-0"></span>**Clause 6: Performance Metrics and Response Time Related Items**

### <span id="page-19-1"></span>**6.1 EgenDriver and MEE instances**

*The number of EGenDriverMEE and EGenDriverCE instances used in the benchmark must be reported in the Report (9.3.6.1)*

8 instances of both the EgenDriverMEE and EgenDriverCE were used in this report.

#### <span id="page-19-2"></span>**6.2 Measured Throughput**

*The Measured Throughput must be reported in the Report. (9.3.6.2)*

<span id="page-19-3"></span>Measured tpsE for this run was 2,454.51 tpsE.

#### <span id="page-19-4"></span>**Test Run Graph and Steady State Measurement**

*A Test Run Graph of throughput versus elapsed wall clock time must be reported in the Report for the Trade-Result Transaction.(9.3.6.3)*

*The method used to determine that the SUT had reached a Steady State prior to commencing the Measurement Interval must be reported in the Report.(9.3.6.4)*

After initial ramp-up, throughput and response time were observed until both were constant, generally to within less than a percent of the reported throughput. Throughput and response time were determined by examining the data after the run was terminated. The data was reported over every 60 second window during the test run. Ramp up and steady state can be seen from the graph below.

![](_page_19_Figure_11.jpeg)

#### **Figure 6.1 Test Run Time/Steady State Measurement Run Data**

#### <span id="page-20-0"></span>**6.4 Work Measurement**

*A description of how the work normally performed during a Test Run, actually occurred during the Measurement Interval must be reported in the Report (for example check-pointing, writing Undo/Redo Log records, etc). (9.3.6.5)*

During the run, the Customer Emulator engines (Driver Engines) generated transactions via the audited stored procedures as per the TPC-E specification. Each transaction was time-stamped, response time verified, and the transactions logged into individual log files. Communication was done between the Driver Engine Customer Emulators and Market Emulators to the SUT Server emulators, which in turn generated commands via ODBC connections to Microsoft SQL Server 2008 R2 Enterprise Edition. Satisfying these ODBC requests constitute the primary load on the server during the run.

Checkpoints were performed to flush all dirty pages from memory, and write a record of this fact to the transaction log. This was accomplished by setting the SQL Recovery Interval to 32767, which effectively tells SQL to not checkpoint automatically. Near the beginning of the test run, a script was started that did manual checkpoints, specifying an interval of 435 seconds. SQL Server was run with run flag 3502, which caused it to display messages when checkpoints were started and ended. This was used to verify the checkpoints were done in the time intervals as required by the TPC-E specification.

#### <span id="page-20-1"></span>**6.5 Transaction Reporting**

*The recorded averages over the Measurement Interval for each of the Transaction input parameters specified by clause 6.4.1 must be reported in the Report. (9.3.6.6)*

Table 6.2 shows the Averages for the Test Run.

![](_page_21_Picture_372.jpeg)

**Table 6.2 Average Transaction Parameters**

# <span id="page-22-0"></span>**Clause 7: Transaction and System Properties**

### <span id="page-22-1"></span>**7.1 ACID Tests**

*The results of the ACID tests must be reported in the Report along with a description of how the ACID requirements were met, and how the ACID tests were run. (9.3.7.1)*

The Atomicity, Consistency, Isolation, and Durability tests are specified by the TPC-E specification. These requirements are translated into audited procedures which are executed either on a fresh database (Isolation, Atomicity), or after a test run (Consistency). Instructions for running these tests are included in the file *MSTPCE ACID Procedures.pdf.* This file, along with results of these tests is contained in the *Supporting Files* directory under *Clause7*.

Durability test consisted of Data Accessibility and Business Recovery tests. The procedures for each are outlined below.

#### <span id="page-22-2"></span>**7.2 Redundancy Level and Data Accessibility Tests**

*The Test Sponsor must report in the Report the Redundancy Level and describe the Data Accessibility test(s) used to demonstrate compliance.(9.3.7.2)*

Redundancy level 1 was used for all tests and the measured run.

The Data Accessibility Test was performed according to the following steps

- 1. The rows in the Settlement table were counted to establish the initial count of trades present.
- 2. A run was started using the same profile and configuration as the test run (reported result) and ramped up to > 95% of the Reported Throughput.
- 3. After more 5 minutes of running at >= 95% of the Reported Throughput, a data disk in the RAID10 data arrays was pulled, and a few seconds later, a log disk in the RAID10 log array was pulled.
- 4. The benchmark was allowed to run for 5 more minutes at steady state, all at >= 95% of Reported Throughput.
- 5. After the 5 minutes, the disks were replaced by different disks of the same size and a rebuild of the volumes started automatically by the Smart Array controllers.
- 6. The run continued for more than 20 minutes at >=95% of the Reported Throughput.
- 7. Various reports were run. No errors were reported at any time in this process.
- 8. The rows in the Settlement table were counted again to establish the final number of trades present in the data base.
- 9. The initial count was subtracted from the final count and was verified against the reported number of Trade-Result transactions
- 10. After the two disks were rebuilt, the recovery was considered complete.

### <span id="page-23-0"></span>**7.3 Data Accessibility Graph**

![](_page_23_Figure_1.jpeg)

*A Data Accessibility Graph for each run demonstrating a Redundancy Level must be reported in the Report. (9.3.7.3)*

**Figure 7.1 Data Accessibility Test Run Graph**

### <span id="page-23-1"></span>**7.4 Business Recovery Tests**

*The Test Sponsor must describe in the Report the test(s) used to demonstrate Business Recovery.(9.3.7.4)*

This test measures the time it takes to recover to 95% of the reported throughput after a system power loss.

- 1. The rows in the Settlement table were counted to establish the initial count of trades present.
- 2. A run was started using the same profile and configuration as the test run (reported result) and ramped up to >95% of the Reported Throughput.
- 3. Primary power to Tier B server was removed (i.e., the plug was pulled).
- 4. Drivers noted transaction failures almost immediately, and the driver environment was terminated while the servers were booting back up.
- 5. Power was restored to Tier B server, and the machines rebooted.
- 6. After the OS was running, SQL Server was started, which automatically started transaction recovery of the primary TPC-E data base. This process reads the transaction log and reapplies all committed transactions and rollback any incomplete transactions. At the end of this process, the database on disk will be logically consistent.
- 7. Business Recovery starts with the first line of output produced by Microsoft SQL Server 2008 R2 Enterprise Edition.
- 8. After SQL finished recovery of TPC-E and reported that the data base was available, the Trade-Cleanup Transaction was executed.
- 9. The benchmark was started and ramped up as before to >95% of the Reported Throughput.
- 10. The benchmark was allowed to run at >=95% for 20 minutes.
- 11. The driver environment was terminated gracefully. No errors were reported.
- 12. The rows in the Settlement table were counted again to determine the final number of trades present.
- 13. The initial count was subtracted from the final count was calculated, and this number was verified to be greater than or equal to the number of Trade-Result transacts as logged during the run.
- 14. The Consistency scripts were run to verify the data base was logically consistent.
- 15. The beginning of the first window of time where >=95% for 20 minutes was noted, which marked the end of the Business Recovery interval.

Business Recovery Time was 1 hour 3 minutes and 14 seconds. This is also reported in the Executive Summary.

![](_page_24_Figure_8.jpeg)

**Figure 7.2 Business Recovery Tests Graph**

# <span id="page-25-0"></span>**Clause 8: Pricing Related Items**

### <span id="page-25-1"></span>**8.1 60-Day Space**

*Details of the 60-Day Space computations along with proof that the database is configured to sustain a Business Day of growth must be reported in the Report. (9.3.8.1)*

Below is the 60 Day Space spreadsheet as prepared by the auditor and verified from the IO configuration.

![](_page_25_Picture_51.jpeg)

#### *8 .1 Attestation Letter*

![](_page_26_Picture_1.jpeg)

MR. ERIC DEEHR APRIL 5, 2011 PERFORMANCE ENGINEER Hewlett-Packard Company 14475 NE 24<sup>th</sup> St. Bellevue, WA 98007

I have verified the TPC Benchmark™ E for the following configuration:

Platform: HP ProLiant DL580 G7

Database Manager: Microsoft SQL Server 2008 R2 SP1 Enterprise Edition

Operating System: Microsoft Windows Sever 2008 R2 Enterprise Edition

![](_page_26_Picture_182.jpeg)

In my opinion, these performance results were produced in compliance with the TPC requirements for the benchmark. The following attributes of the benchmark were given special attention:

- All EGen components were verified to be version 1.12.0
- The database files were properly sized and populated for 1,250,000 customers.
- The transaction components were properly implemented.
- The required network between the driver and the transaction harness was configured.
- The ACID properties were successfully demonstrated.
- The database was verified to have no Trade-Request rows prior to the start of the test run.
- The test run met all the requirements for timing, mix, and response times.
- Input data was generated according to the specified percentages.
- One and only one Data-Maintenance process was running during the test run.
- There were no inactive load units during the test run.
- Eight hours of mirrored log space was present on the measured system.
- Eight hours of growth space was present on the measured system.
- The data for the 60 day space calculation was verified.
- The steady state portion of the test was 120 minutes.
- One checkpoint was taken after steady state and before the measured interval.
- Checkpoint interval was verified to be equal to or less than 7.5 minutes.
- The system pricing was checked for major components and maintenance.
- Third party quotes were verified for compliance.
- The FDR was reviewed and verified as required.

Auditor Notes: None.

Sincerely,

Sorna Twingtree

Lorna Livingtree TPC Certified Auditor**TRANSACTION PROCESSING ERFORMANCE COUNCIL** 

CERTIFIED AUDITOR

# <span id="page-28-0"></span>**Clause 9: Supporting Files**

### <span id="page-28-1"></span>**9.1 Supporting Files**

*The Supporting Files contain human readable and machine executable (i.e., able to be performed by the appropriate program without modification) scripts that are required to recreate the benchmark Result. If there is a choice of using a GUI or a script, then the machine executable script must be provided in the Supporting Files. If no corresponding script is available for a GUI, then the Supporting Files must contain a detailed step by step description of how to manipulate the GUI.(9.4)*

# *Appendix A: Third Party Pricing Quotes/Pricing*

#### <span id="page-29-1"></span>**Microsoft**

Microsoft Corporation One Microsoft Way Redmond, WA 98052-6399 <span id="page-29-0"></span>Tel 425 882 8080 Fax 425 936 7329<br>http://www.microsoft.com/

![](_page_29_Picture_4.jpeg)

April 1, 2011

Hewlet-Packard Jason Goertz One Microsoft Way Redmond, WA 98052

Here is the information you requested regarding pricing for several Microsoft products to be used in conjunction with your TPC-E benchmark testing.

All pricing shown is in US Dollars (\$).

![](_page_29_Picture_227.jpeg)

SQL Server 2008 R2 Enterprise Edition, Windows Server 2008 R2 Enterprise Edition, and Windows Server 2008 R2 Standard Edition are currently orderable and available through Microsoft's normal distribution channels. A list of Microsoft's resellers can be found in the Microsoft Product Information Center at

**http://www.microsoft.com/products/info/render.aspx?view=22&type=ho w**

Defect support is included in the purchase price. Additional support is available from Microsoft PSS on an incident by incident basis at \$259 call.

This quote is valid for the next 90 days.

Reference ID: TPCE\_qhtplylGYLKTVUKfhlhIjhiIiliIjlf85757.

<span id="page-30-0"></span>The availability date of June 20, 2011 is dependent solely on the HP 400GB 6G SAS MLC SSD, used for the SQL log. Everything else is available on May 4, 2011 or sooner.